# **Statistik**

#### **für Betriebswirtschaft, Internationales Management, Wirtschaftsinformatik und Informatik**

#### Sommersemester 2016

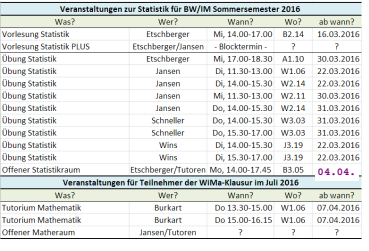

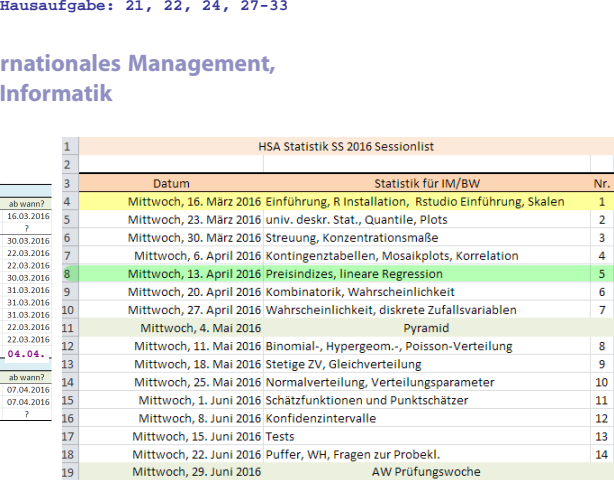

Prof. Dr. Stefan Etschberger Hochschule Augsburg

### **Beispiel Autounfälle**

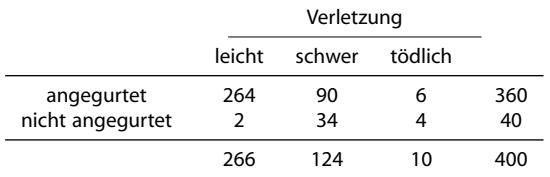

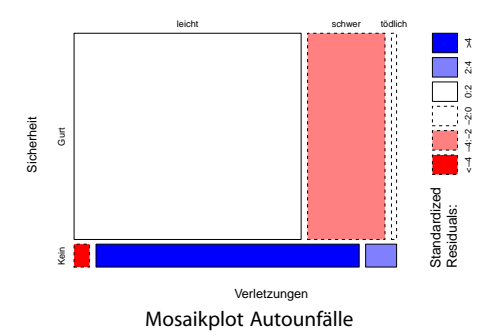

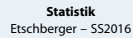

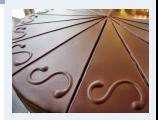

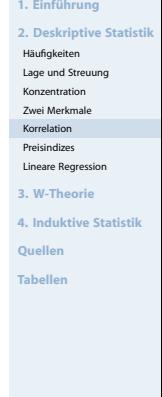

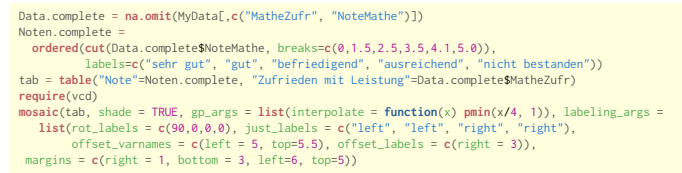

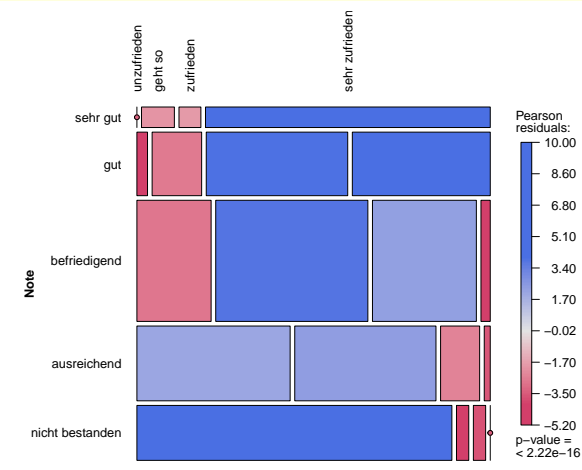

**Statistik** Etschberger – SS2016

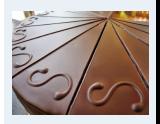

**1. Einführung 2. Deskriptive Statistik** Häufigkeiten Lage und Streuung Konzentration Zwei Merkmale Korrelation [Preisindizes](#page-6-0) Lineare Regression **3. W-Theorie 4. Induktive Statistik Quellen Tabellen**

"Note in Matheklausur" gegen "Zufrieden mit Leistung"

### Mosaicplot Geschlecht, Wunschfarbe für Smartphone

#### **Statistik** Etschberger – SS2016

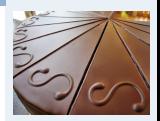

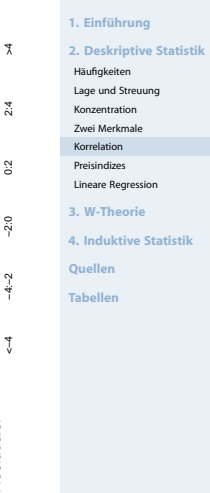

tab = table(Farbe, Geschlecht) tab

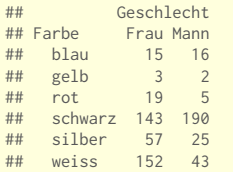

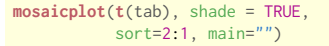

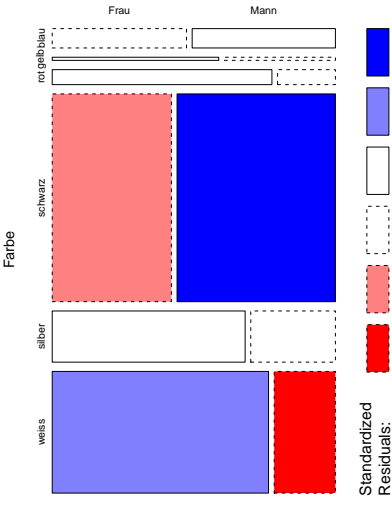

Geschlecht

**Statistik** Etschberger – SS2016

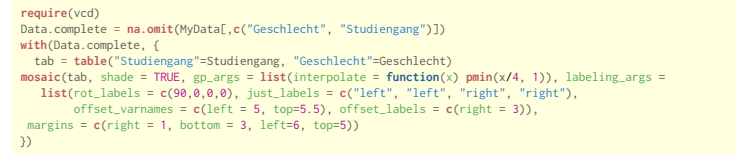

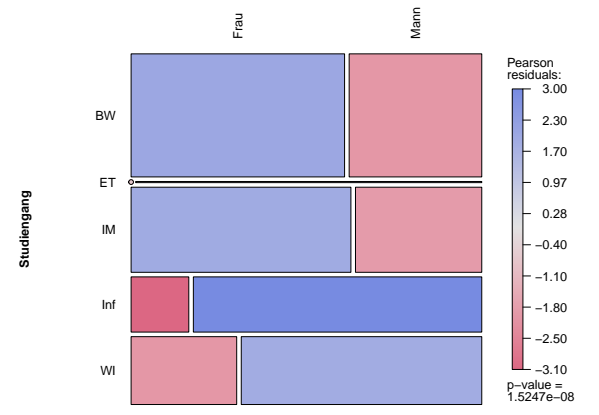

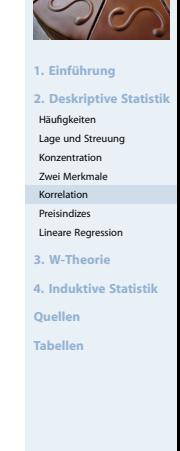

"Note in Matheklausur" gegen "Zufrieden mit Leistung" **Studiengang vs. Geschlecht**

#### Mosaicplot Geschlecht, Anzahl Schuhe

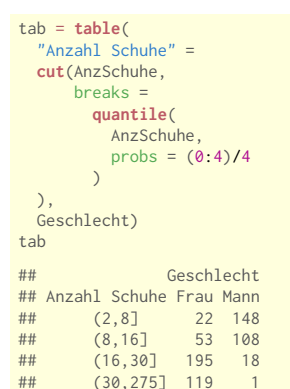

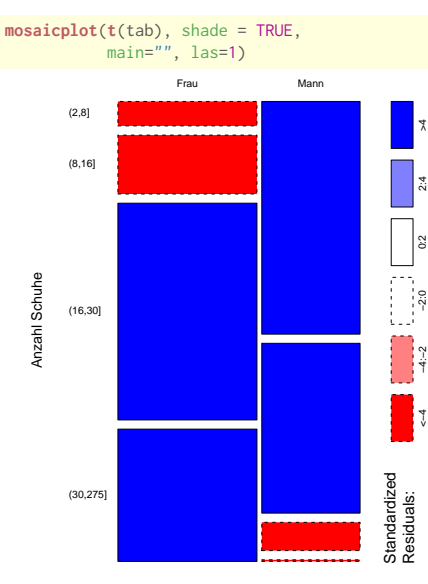

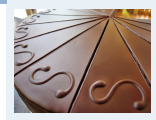

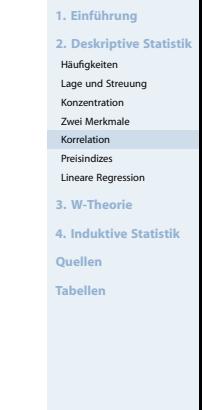

Geschlecht

**Statistik** Etschberger – SS2016

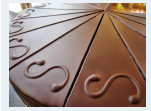

**1. Einführung 2. Deskriptive Statistik** Häufigkeiten Lage und Streuung Konzentration Zwei Merkmale Korrelation [Preisindizes](#page-6-0) Lineare Regression **3. W-Theorie 4. Induktive Statistik**

**Quellen**

**Tabellen**

<span id="page-6-0"></span>**Preismesszahl: Misst Preisveränderung eines einzelnen Gutes:** 

Preis zum Zeitpunkt j Preis zum Zeitpunkt i

dabei: j: Berichtsperiode, i: Basisperiode

Preisindex: Misst Preisveränderung mehrerer Güter (Aggregation von Preismesszahlen durch Gewichtung)

Notation:

 $p_0(i)$ : Preis des i-ten Gutes in Basisperiode 0  $p_t(i)$ : Preis des i-ten Gutes in Berichtsperiode t  $q_0(i)$ : Menge des i-ten Gutes in Basisperiode 0  $q_t(i)$ : Menge des i-ten Gutes in Berichtsperiode t

#### Preisindizes

Gleichgewichteter Preisindex:

$$
P_{0\,t}^G = \frac{1}{n}\sum_{i=1}^n \frac{p_t(i)}{p_0(i)} = \sum_{i=1}^n \frac{p_t(i)}{p_0(i)}\cdot g(i) \qquad \text{mit} \qquad g(i) = \frac{1}{n}
$$

**Nachteil**: Auto und Streichhölzer haben gleiches Gewicht **Lösung**: Preise mit Mengen gewichten!

Preisindex von Laspeyres:

$$
\rho_{0t}^L = \frac{\sum\limits_{i=1}^n p_t(i)q_0(i)}{\sum\limits_{i=1}^n p_0(i)q_0(i)} = \sum\limits_{i=1}^n \frac{p_t(i)}{p_0(i)} \cdot g_0(i) \qquad \text{mit} \qquad g_0(i) = \frac{p_0(i)q_0(i)}{\sum\limits_{j=1}^n p_0(j)q_0(j)}
$$

**Preisindex von Paasche:** 

$$
P_{0t}^P=\frac{\sum\limits_{i=1}^{n}p_t(i)q_t(i)}{\sum\limits_{i=1}^{n}p_0(i)q_t(i)}=\sum\limits_{i=1}^{n}\frac{p_t(i)}{p_0(i)}\cdot g_t(i)\hspace{0.5cm}\text{mit}\hspace{0.5cm}g_t(i)=\frac{p_0(i)\,q_t(i)}{\sum\limits_{j=1}^{n}p_0(j)\,q_t(j)}
$$

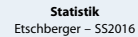

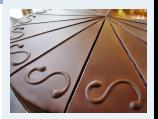

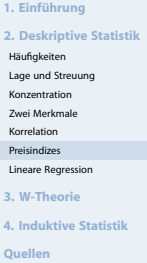

**Tabellen**

#### Preisindizes: Beispiel

#### **Statistik** Etschberger – SS2016

$$
400 \t\times 4,05 \tcdot 4,05 \tcdot 4,05 \tcdot 4,09 = 118,97
$$
  
\n $400 \t\times 9 \tcdot 9 \tcdot 9 = 118.97$   
\n $9 = 4.18.97$   
\n $9 = \sqrt[3]{1,1893} \approx 4,059$   
\n $9 = \sqrt[3]{1,1893} \approx 4,059$ 

**2. Deskriptive Statistik** 1950 2013 Häufigkeiten Lage und Streuung Preis Menge pro Preis Menge pro Konzentration Zwei Merkmale (€) Woche (€) Woche Korrelation [Preisindizes](#page-6-0) 1 kg Kartoffeln 0,04 3,58 1,10 1,25 Lineare Regression 100 g Kaffeebohnen 3,00 0,25 0,70 1,31 **3. W-Theorie 4. Induktive Statistik**  $d.h. 360.48%$ **Quellen** Preissteigerung **Tabellen**  $P_{1950, 2013}^{\text{L}} = \frac{1,10 \cdot 3,58 + 0,70 \cdot 0,25}{0,04 \cdot 3,58 + 3,00 \cdot 0,25} \approx 4,6048$ denchedeni Hlidr:  $P_{1950, 2013}^{P} = \frac{1,10 \cdot 1,25 + 0,70 \cdot 1,31}{0,04 \cdot 1,25 + 3,00 \cdot 1,31} \approx 0,5759$ decede school Hick:  $63/0.5759 \approx 0.9945 \stackrel{4}{=} -0.89\%$ 

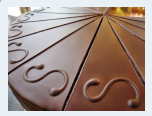

**1. Einführung**

95

### **Idealindex von Fisher:**

$$
P_{0t}^{\text{F}}=\sqrt{P_{0t}^{\text{L}}P_{0t}^{\text{P}}}
$$

### **Marshall-Edgeworth-Index:**

$$
P_{0t}^{\text{ME}} = \frac{\sum\limits_{i=1}^{n} p_t(i)[q_0(i) + q_t(i)]}{\sum\limits_{i=1}^{n} p_0(i)[q_0(i) + q_t(i)]}
$$

### **Preisindex von Lowe:**

$$
P_{0t}^{LO}=\frac{\sum\limits_{i=1}^{n}p_{t}(i)q(i)}{\sum\limits_{i=1}^{n}p_{0}(i)q(i)}\qquad\text{wo}
$$

$$
\text{wobei} \quad q(i) \hat{=} \begin{cases} \text{Durchschn.} \quad \text{Menge} \quad \text{von} \\ \text{Gut i über alle (bekannten)} \\ \text{Perioden} \end{cases}
$$

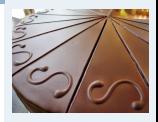

- **1. Einführung**
- **2. Deskriptive Statistik**
- Häufigkeiten
- Lage und Streuung
- Konzentration
- Zwei Merkmale
- Korrelation
- [Preisindizes](#page-6-0)
- Lineare Regression
- **3. W-Theorie**
- **4. Induktive Statistik**
- **Quellen**
- **Tabellen**

÷

۰

### **Warenkorb: Kartoffeln und Kaffee**

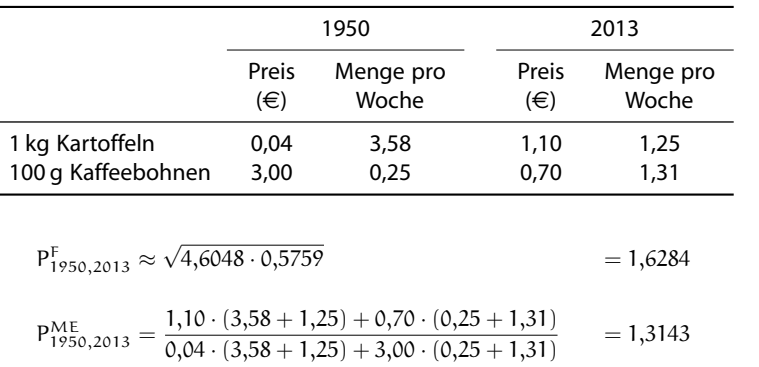

$$
P_{1950,2013}^{Lo} = \frac{1,10 \cdot 2,5 + 0,70 \cdot 0,75}{0,04 \cdot 2,5 + 3,00 \cdot 0,75} = 1,3936
$$

Annahme bei P LO: Durchschn. Mengen bei Kartoffeln bzw. Kaffebohnen von 1950 bis 2013 sind 2,5 bzw. 0,75.

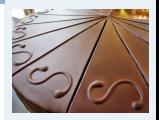

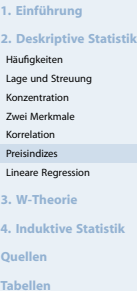

#### Ausgangsdaten

### **Bundesliga 2008/2009**

▶ Gegeben: Daten zu den 18 Vereinen der ersten Bundesliga in der Saison 2008/09

#### ▶ Merkmale:

**Vereinssetat** für Saison (nur direkte Gehälter und Spielergehälter)

und **Ergebnispunkte** in Tabelle am Ende der Saison

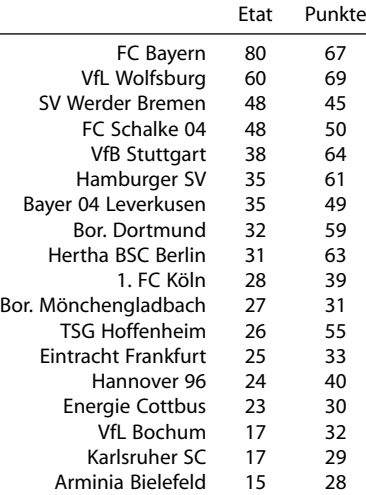

**Statistik** Etschberger – SS2016

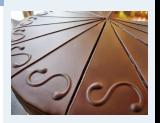

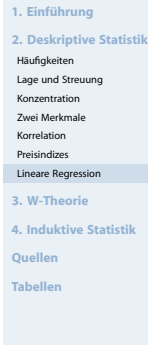

(Quelle: Welt)

#### Darstellung der Daten in Streuplot

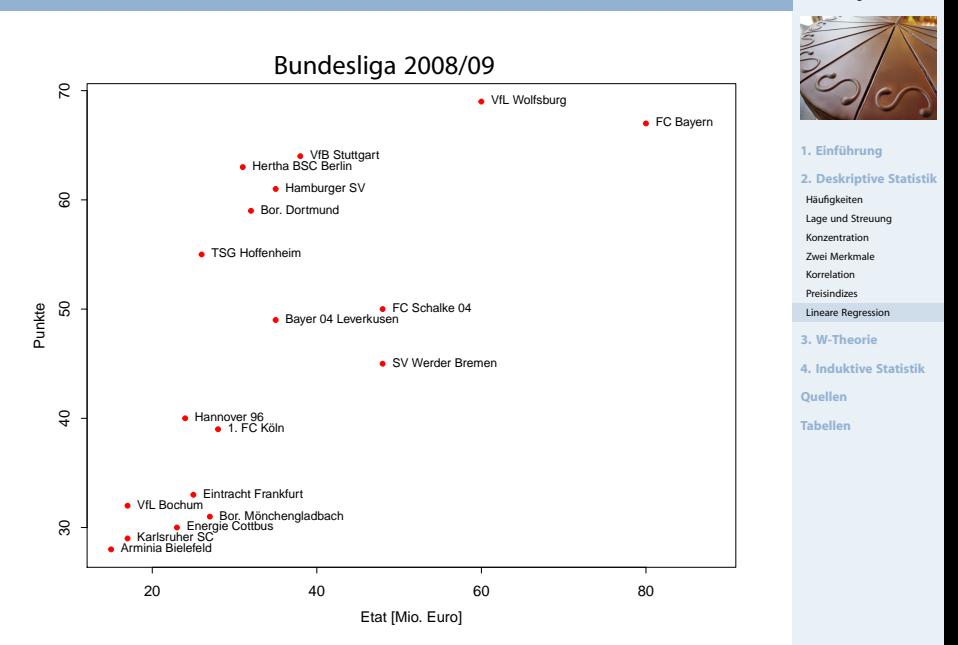

## Darstellung der Daten in Streuplot

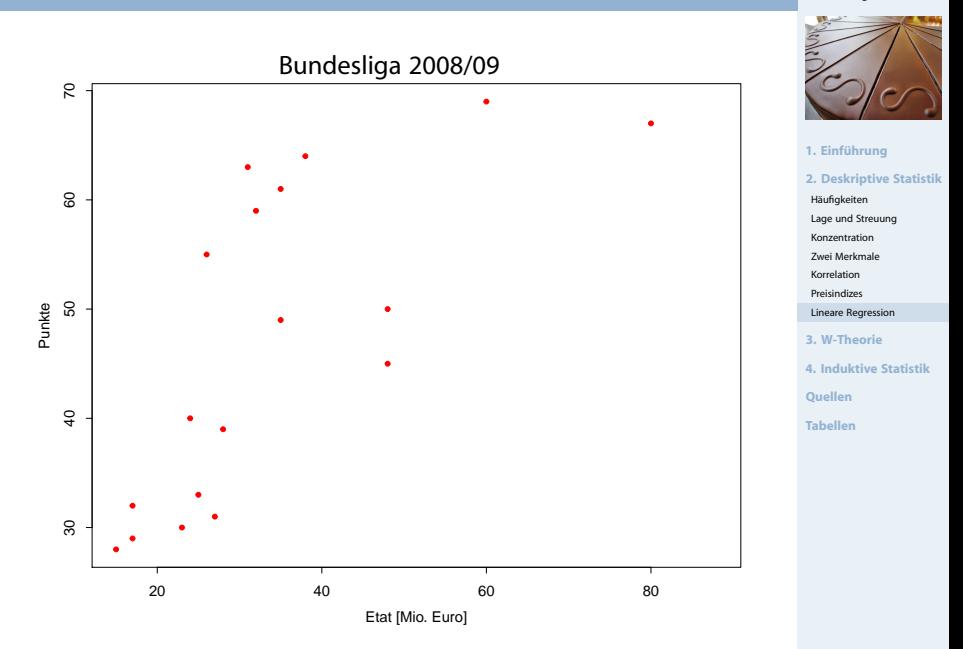

- Kann man die **Tabellenpunkte** näherungsweise über einfache Funktion **in Abhängigkeit des Vereinsetats** darstellen?
- Allgemein: Darstellung einer Variablen Y als Funktion von X:

$$
y = f(x)
$$

 $\blacktriangleright$ Dabei:

- $\bullet$  X heißt Regressor bzw. unabhängige Variable
- Y heißt Regressand bzw. abhängige Variable
- ► Wichtiger (und einfachster) Spezialfall: f beschreibt einen linearen Trend:

$$
y=\mathfrak{a}+\mathfrak{b}\,x
$$

- Dabei anhand der Daten zu schätzen: a (Achsenabschnitt) und b (Steigung)
- $\triangleright$  Schätzung von a und b: Lineare Regression

![](_page_14_Picture_12.jpeg)

![](_page_14_Picture_181.jpeg)

 $\blacktriangleright$  Pro Datenpunkt gilt mit Regressionsmodell:

 $y_i = a + bx_i + \epsilon_i$ 

- ▶ Dabei:  $\epsilon_i$  ist jeweils Fehler (der Grundgesamtheit),
- mit  $e_{\rm i} = y_{\rm i} (\hat{\frak{a}} + \hat{\frak{b}}{\sf x}_{\rm i})$ : Abweichung (Residuen) zwischen gegebenen Daten der Stichprobe und durch Modell geschätzten Werten
- $\blacktriangleright$  Modell gut wenn alle Residuen  $e_i$  zusammen möglichst klein
- $\blacktriangleright$  Einfache Summe aber nicht möglich, denn  $e_i$  positiv oder negativ
- $\blacktriangleright$  Deswegen: Summe der Quadrate von  $e_i$
- Prinzip der kleinsten Quadrate: Wähle a und b so, dass

$$
Q(a,b) = \sum_{i=1}^{n} [y_i - (a + bx_i)]^2 \to \text{min}
$$

**Statistik** Etschberger – SS2016

![](_page_15_Picture_11.jpeg)

```
1. Einführung
2. Deskriptive Statistik
 Häufigkeiten
 Lage und Streuung
 Konzentration
 Zwei Merkmale
 Korrelation
 Preisindizes
 Lineare Regression
3. W-Theorie
4. Induktive Statistik
Quellen
Tabellen
```
not wendig fa Minimum:

 $\frac{\partial Q}{\partial \alpha} = \sum 2 [y_i - (\alpha + bx_i)] \cdot (-1) = 0$ <br> $\frac{\partial Q}{\partial b} = \sum 2 [y_i - (\alpha + bx_i)] \cdot (-x_i) = 0$ 

 $QQ = Q$ 

#### Beste Lösung

**Statistik** Etschberger – SS2016

![](_page_16_Picture_2.jpeg)

- **1. Einführung**
- **2. Deskriptive Statistik**
- Häufigkeiten
- Lage und Streuung
- Konzentration
- Zwei Merkmale
- Korrelation
- [Preisindizes](#page-6-0)
- Lineare Regression
- **3. W-Theorie**
- **4. Induktive Statistik**
- **Quellen**
- **Tabellen**

#### $\blacktriangleright$ Beste und eindeutige Lösung:

$$
\hat{b} = \frac{\sum_{i=1}^{n} (x_i - \bar{x})(y_i - \bar{y})}{\sum_{i=1}^{n} (x_i - \bar{x})^2}
$$

$$
= \frac{\sum_{i=1}^{n} x_i y_i - n\bar{x}\bar{y}}{\sum_{i=1}^{n} x_i^2 - n\bar{x}^2}
$$

$$
\hat{\alpha} = \bar{y} - \hat{b}\,\bar{x}
$$

### Regressionsgerade :

$$
\hat{y} = \hat{\alpha} + \hat{b}\,x
$$

![](_page_16_Picture_20.jpeg)

#### Bundesligabeispiel

- ▶ Berechnung eines linearen Modells der Bundesligadaten
- $\blacktriangleright$  dabei: Punkte  $\triangleq$  y und Etat  $\triangleq x$ :

![](_page_17_Picture_255.jpeg)

$$
\Rightarrow \hat{b} = \frac{31474 - 18 \cdot 33,83 \cdot 46,89}{25209 - 18 \cdot 33,83^2} \approx 0,634
$$

$$
\Rightarrow \hat{a} = 46,89 - \hat{b} \cdot 33,83
$$

$$
\approx 25,443
$$

![](_page_17_Figure_6.jpeg)

![](_page_17_Figure_7.jpeg)

#### Bundesligabeispiel

#### **Statistik** Etschberger – SS2016

- ▶ Berechnung eines linearen Modells der Bundesligadaten
- $\blacktriangleright$  dabei: Punkte  $\triangleq$  y und Etat  $\triangleq x$ :

![](_page_18_Picture_289.jpeg)

$$
\Rightarrow \hat{b} = \frac{31474 - 18 \cdot 33,83 \cdot 46,89}{25209 - 18 \cdot 33,83^2} \approx 0,634
$$
  

$$
\Rightarrow \hat{a} = 46,89 - \hat{b} \cdot 33,83
$$
  

$$
\approx 25,443
$$

![](_page_18_Figure_6.jpeg)

![](_page_18_Figure_7.jpeg)

Prognosewert für Etat =  $30$ :

$$
\hat{y}(30) = 25,443 + 0,634 \cdot 30
$$
  

$$
\approx 44,463
$$

Konzentration

Zwei Merkmale

Korrelation

[Preisindizes](#page-6-0)

Lineare Regression

**3. W-Theorie**

**4. Induktive Statistik**

**Quellen**

**Tabellen**

### Varianz und Information

- **Varianz** der Daten in abhängiger Variablen y<sup>i</sup> als Repräsentant des **Information**sgehalts
- Ein Bruchteil davon kann in Modellwerten  $\hat{y}_i$  abgebildet werden Þ

![](_page_19_Figure_3.jpeg)

#### **Statistik** Etschberger – SS2016

![](_page_19_Picture_5.jpeg)

**1. Einführung 2. Deskriptive Statistik** Häufigkeiten Lage und Streuung Konzentration Zwei Merkmale Korrelation [Preisindizes](#page-6-0) Lineare Regression **3. W-Theorie 4. Induktive Statistik Quellen Tabellen**

### Varianz und Information

- ► Varianz der Daten in abhängiger Variablen y<sub>i</sub> als Repräsentant des **Information**sgehalts
- Þ Ein Bruchteil davon kann in Modellwerten  $\hat{y}_i$  abgebildet werden

![](_page_20_Figure_3.jpeg)

Empirische Varianz (mittlere quadratische Abweichung) für "rot" bzw. "grün" Þ ergibt jeweils

$$
\frac{1}{18} \sum_{i=1}^{18} (y_i - \overline{y})^2 \approx 200,77 \qquad \text{bzw.} \qquad \frac{1}{18} \sum_{i=1}^{18} (\hat{y}_i - \overline{y})^2 \approx 102,78
$$

![](_page_20_Picture_7.jpeg)

Gütemaß für die Regression: Determinationskoeffizient (Bestimmtheitskoeffizient):

$$
R^2=\frac{\displaystyle\sum_{i=1}^n(\hat{y}_i-\bar{y})^2}{\displaystyle\sum_{i=1}^n(y_i-\bar{y})^2}=\frac{\displaystyle\sum_{i=1}^n\hat{y}_i^2-n\bar{y}^2}{\displaystyle\sum_{i=1}^n y_i^2-n\bar{y}^2} =r^2\in[0;1]
$$
   
 *Bravais-Péoson*  
24.   
24.   
10.   
10.   
11.   
12.   
12.   
13.   
14.   
15.   
16.   
17.   
19.   
10.   
10.   
11.   
12.   
13.   
14.   
15.   
16.   
19.   
19.   
19.   
19.   
19.   
19.   
19.   
19.   
19.   
19.   
19.   
19.   
19.   
19.   
19.   
19.   
19.   
19.   
19.   
19.   
19.   
19.   
19.   
19.   
19.   
19.   
19.   
19.   
19.   
19.   
19.   
19.   
19.   
19.   
19.   
19.   
19.   
19.   
19.   
19.   
19.   
19.   
19.   
19.   
19.   
19.   
19.   
19.   
19.   
19.   
19.   
19.   
19.   
19.   
19.   
19.   
19.   
19.   
19.   
19.   
19.   
19.   
19.   
19.   
19.   
19.   
19.   
19.   
19.   
19.   
19.   
19.   
19.   
19.   
19.   
19.   
19.   
19.   
19.   
19.   
19.   
19.   
1

$$
\blacktriangleright
$$
 Mögliche Interpretation von R<sup>2</sup>: **Durch die Regression erklärter Anteil der Varianz**

▶ 
$$
R^2 = 0
$$
 wird erreicht wenn X, Y unkorreliert  
 $R^2 = 1$  wird erreicht wenn  $\hat{y}_i = y_i \forall i$  (alle Punkte auf  
Regressionsgerade)

Im (Bundesliga-)Beispiel:

$$
R^{2} = \frac{\sum_{i=1}^{18} (\hat{y}_{i} - \overline{y})^{2}}{\sum_{i=1}^{18} (y_{i} - \overline{y})^{2}} \approx \frac{102,78}{200,77} \approx 51,19\%
$$
   
  $\sum_{i=1}^{18} (y_{i} - \overline{y})^{2}$   $\approx 51,19\%$    
  $\sum_{i=1}^{18} (y_{i} - \overline{y})^{2}$   $\approx 51,19\%$    
 *CAic resiliche* 49% *si*nd *under eff del e ug si u su du g su du qu qu su du qu qu qu qu su qu qu qu qu qu qu qu qu qu qu qu qu qu qu qu qu qu qu qu qu qu qu qu qu qu qu qu qu qu qu qu qu qu qu qu qu qu qu qu qu qu qu qu qu qu qu qu qu qu qu qu qu qu qu qu qu* 

 $\sim$ 

![](_page_21_Picture_8.jpeg)

**1. Einführung 2. Deskriptive Statistik** Häufigkeiten Lage und Streuung Konzentration Zwei Merkmale Korrelation [Preisindizes](#page-6-0) Lineare Regression **3. W-Theorie 4. Induktive Statistik Quellen Tabellen**

Beispiel: Korpugröße in Abh. der Große<br>gesudit: Regressionsmodell: G = a +b.V<br>TR: > Mode - STAT -> A + B x abh. Variable: x<br>> Daten emgeben<br>> Ac

![](_page_22_Picture_11.jpeg)

 $\overline{\mathbf{R}}$ 

$$
3 = r^2 \approx 0.547
$$